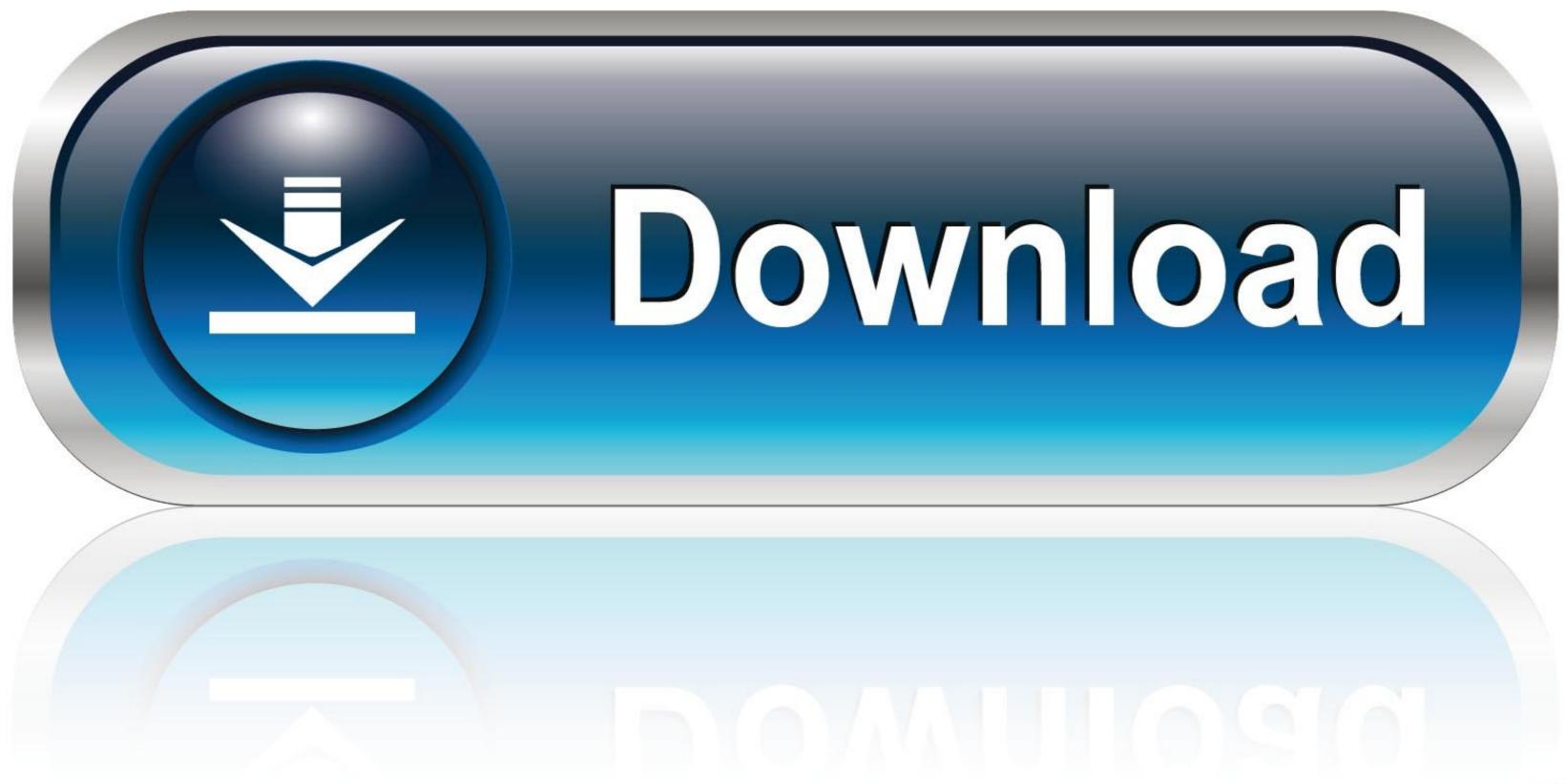

## Desktop Remote App

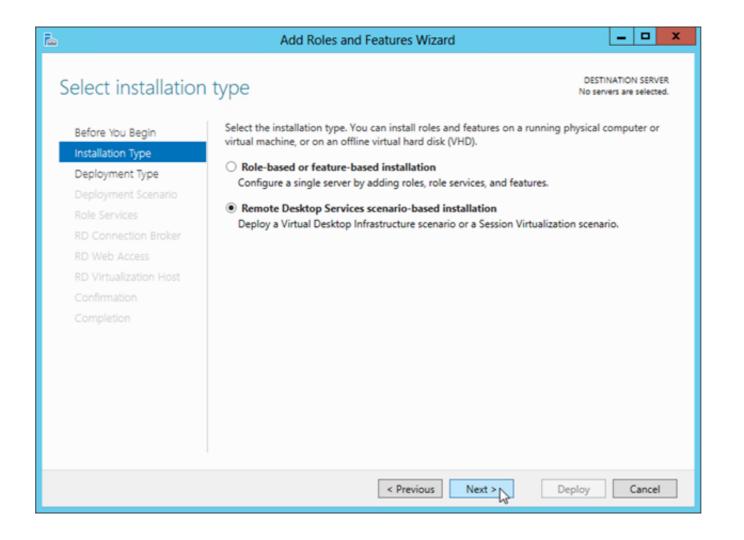

Desktop Remote App

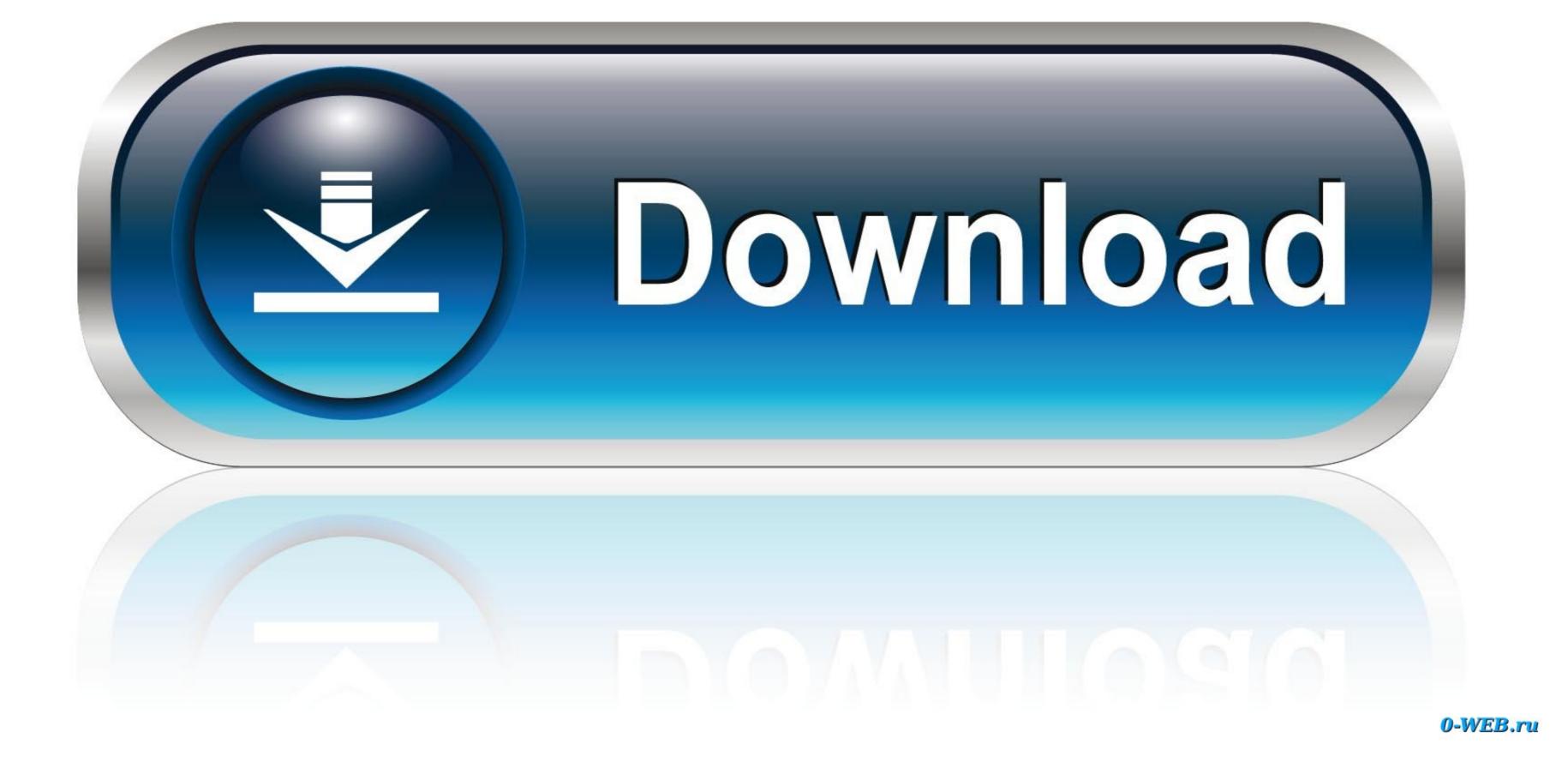

TechStorenut. TechStorenut. 125K subscribers. Subscribers. Subscribers. Subscriber. 8 – updating VMbased collections ProfileDisks, assigning to collections/Scenario 9–assigning Profile Disksto collections / .... run applications that might be incompatible with each other on the same computer. This means that you can deploy applications that are not compatible with the RD Session Host role.. of using a VM is discovering that a VM exists. To allow users to discover VMs, the administrator assigns a personal desktop ...

all you need to enter on this screen is the name or IP address of the Windows system. You will probably be prompted for user name and password, depending on how the Windows ...

## desktop remote

desktop remote access, desktop remote software, desktop remote control software, desktop remote access free, desktop remote, desktop remote access free, desktop remote access free, desktop remote ac

desktop remote software

desktop remote windows 10

fc1563fab4

http://raagracomin.tk/willfalla/100/1/index.html/

http://thrifmenhustromp.tk/willfalla66/100/1/index.html/

http://ebworlidi.tk/willfalla42/100/1/index.html/